## Autocad map 3d textbook gis al

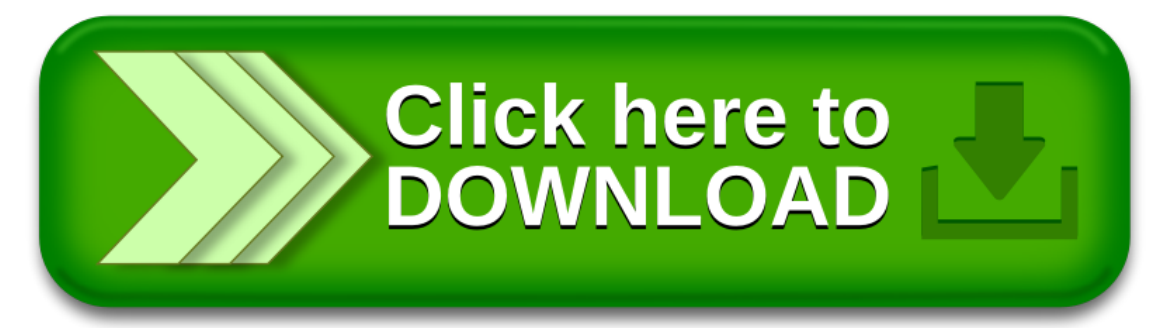